## 電話機の設定の変更方法

呼出音のトーン、背景イメージ、およびその他の設定を調整することにより、Cisco Unified IP Phone をカスタマイズできます。

## 呼出音およびメッセージ インジケータのカスタマイズ

着信コールおよび新しいボイス メッセージを電話機で示す方法をカスタマイズできます。また、電話 機の呼出音の音量を調節できます。

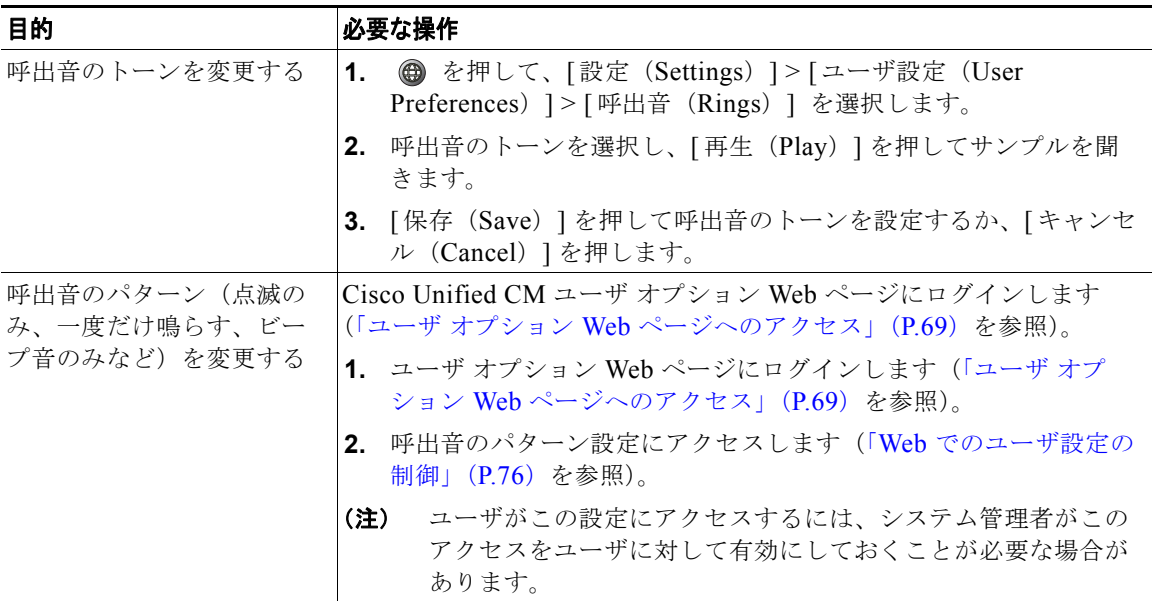

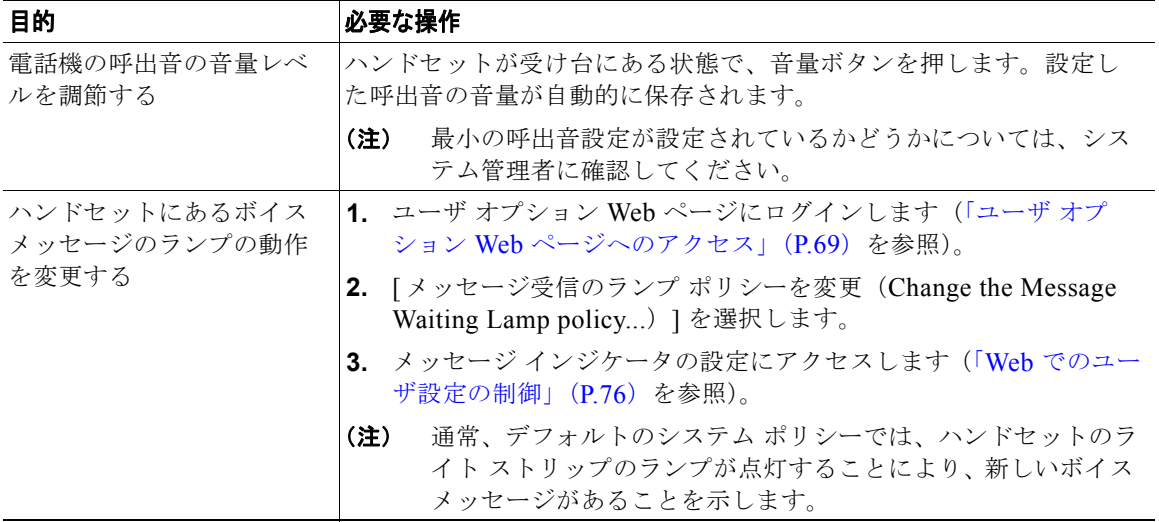

## 電話スクリーンのカスタマイズ

電話スクリーンの特性を調整できます。

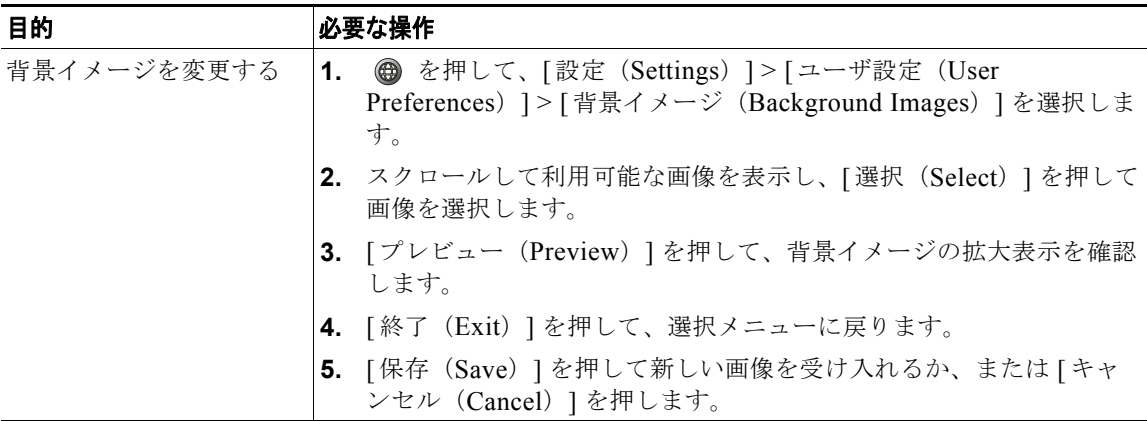

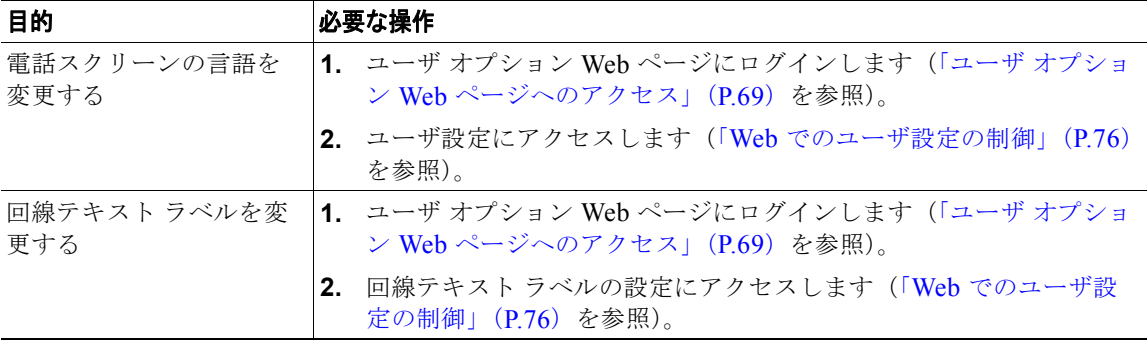